### *Revised Syllabus of Courses of B.Com. Programme at Semester 5 with effect from the Academic Year 2018-2019*

## *Elective Courses (EC) 2. Ability Enhancement Courses (AEC)*

# **2. Computer Systems and Applications Paper - I**

### *Modules at a Glance*

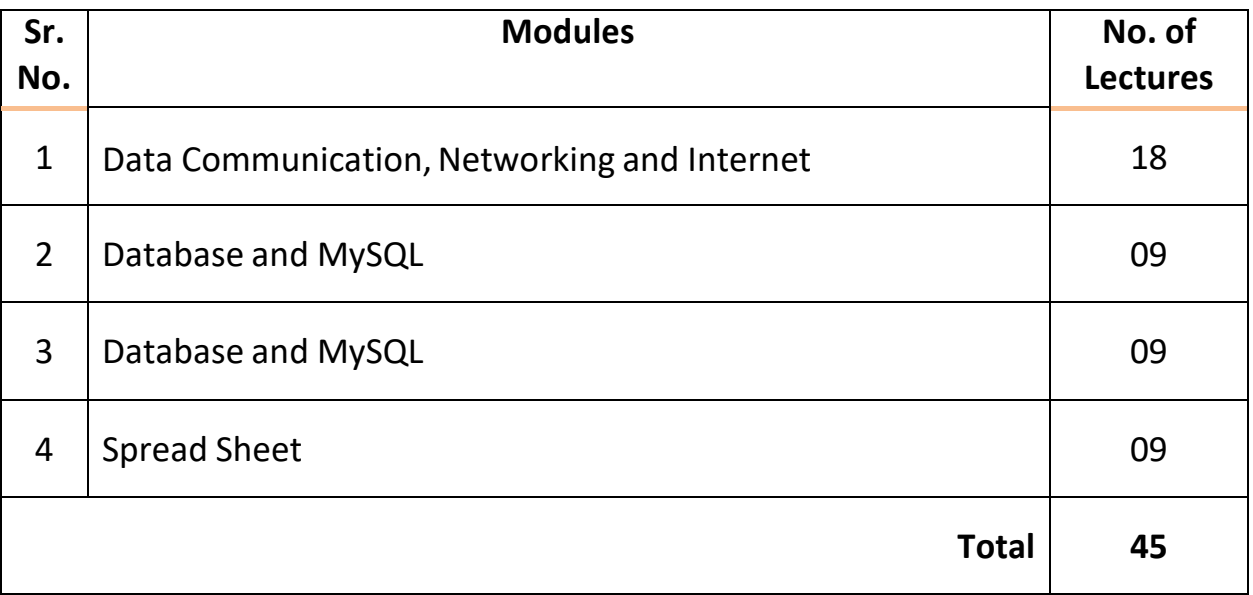

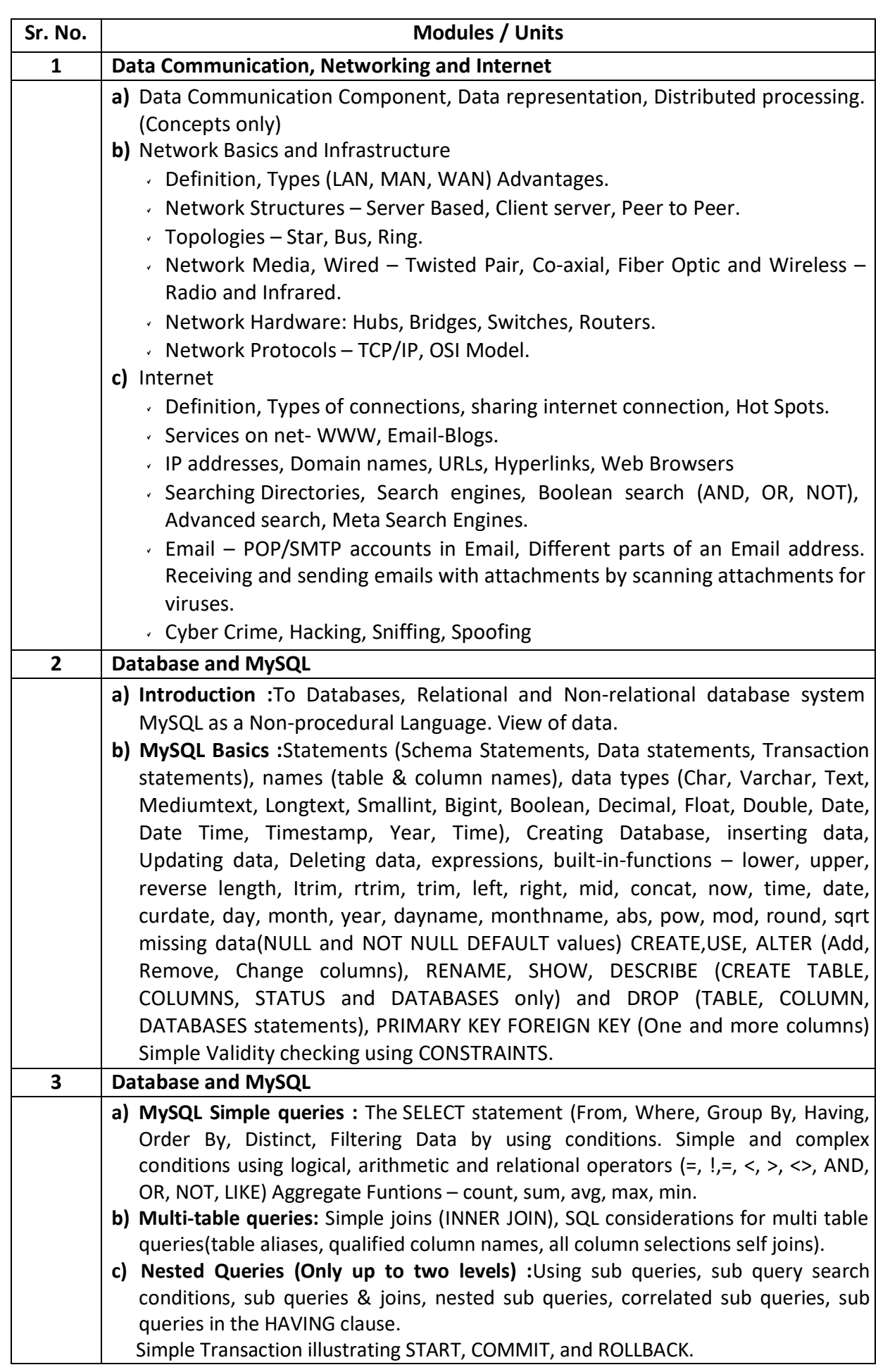

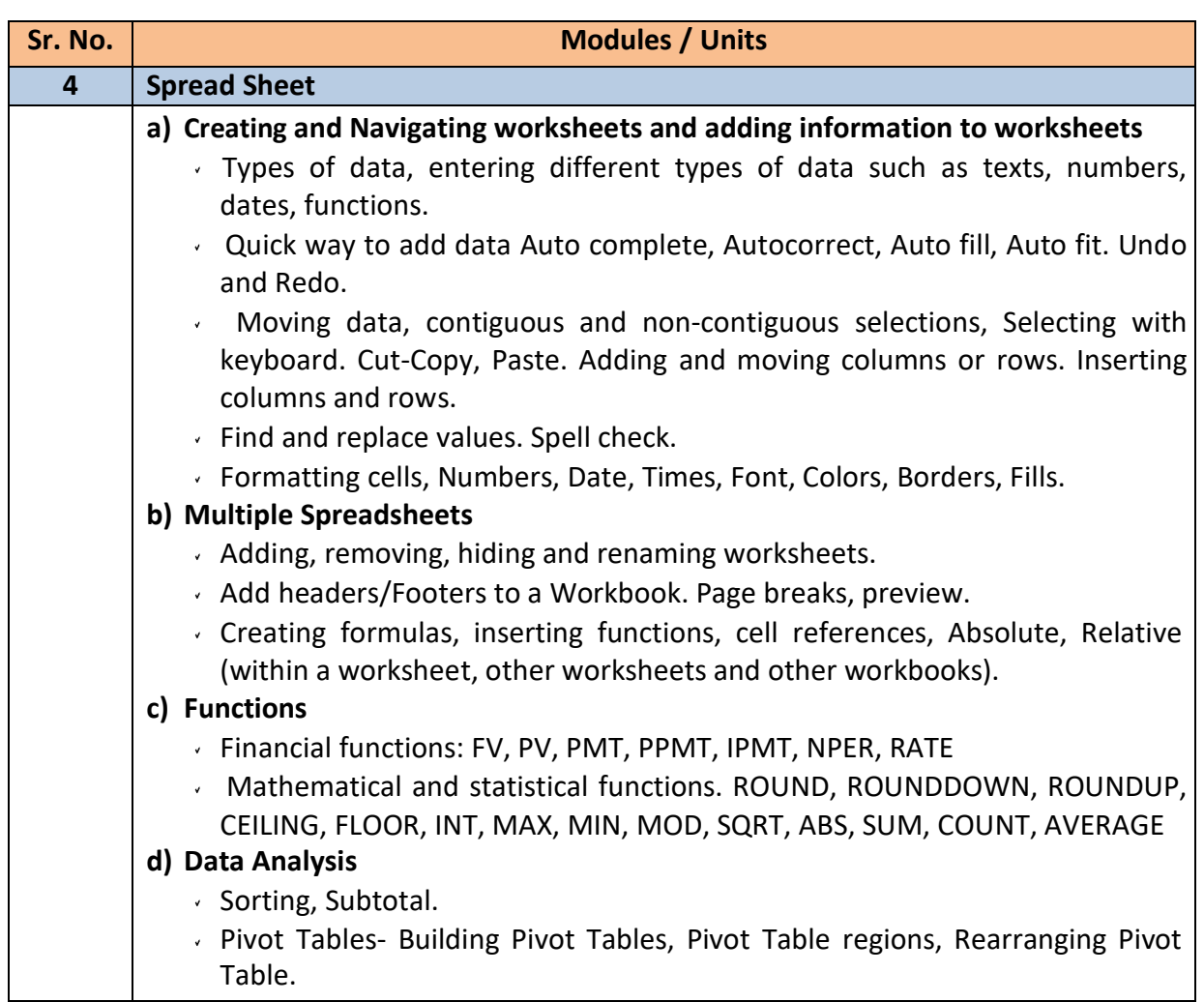

### *Note :*

- *a) Theory 03 lectures per week.*
- *b) Practical batch size 20-25, 01 practical = 03 theory lectures per week.*
- *c) 10 Practical's are to be completed in each semester.*

#### **Semester V**

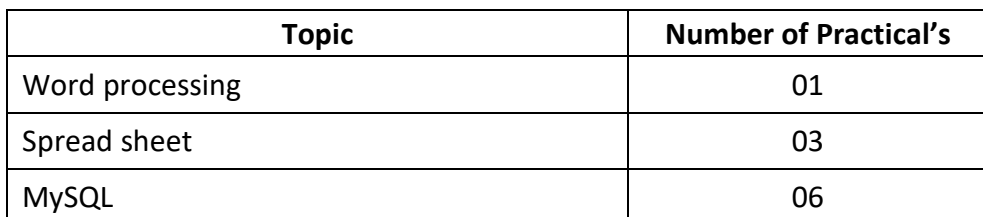

Minimum 6 practical's are to be recorded in the journal in the Semester V [Minimum 4 on SQL, 2 on MS-Excel)

# *Elective Courses (EC) 2. Ability Enhancement Courses (AEC)*

## **2. Computer Systems and Applications Paper - II**

### *Modules at a Glance*

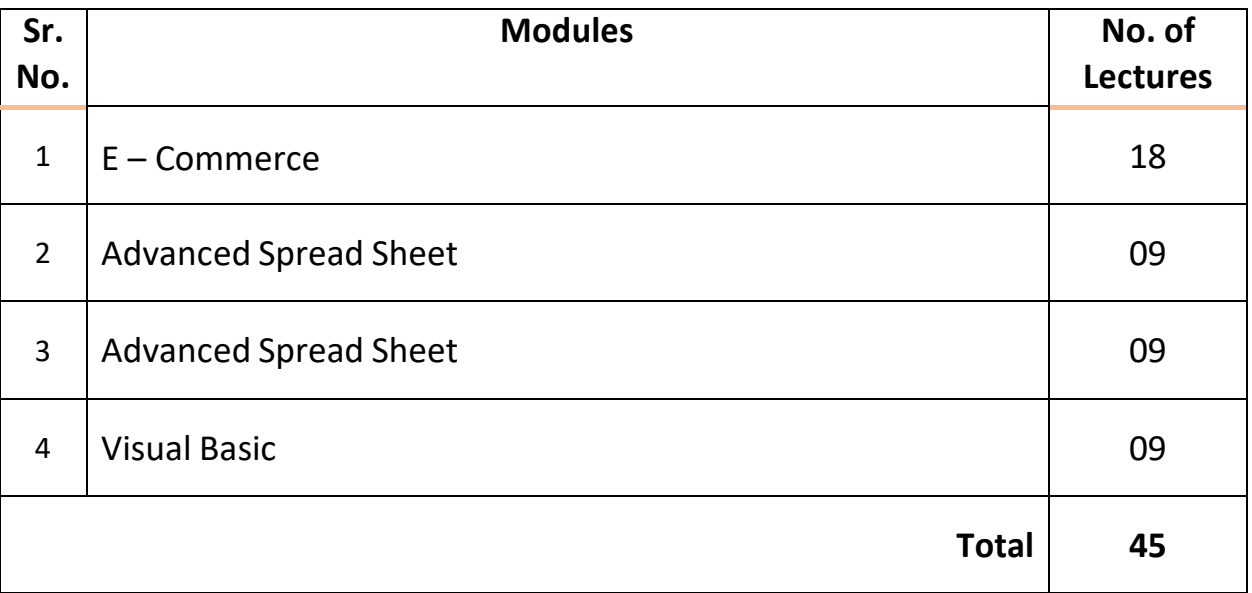

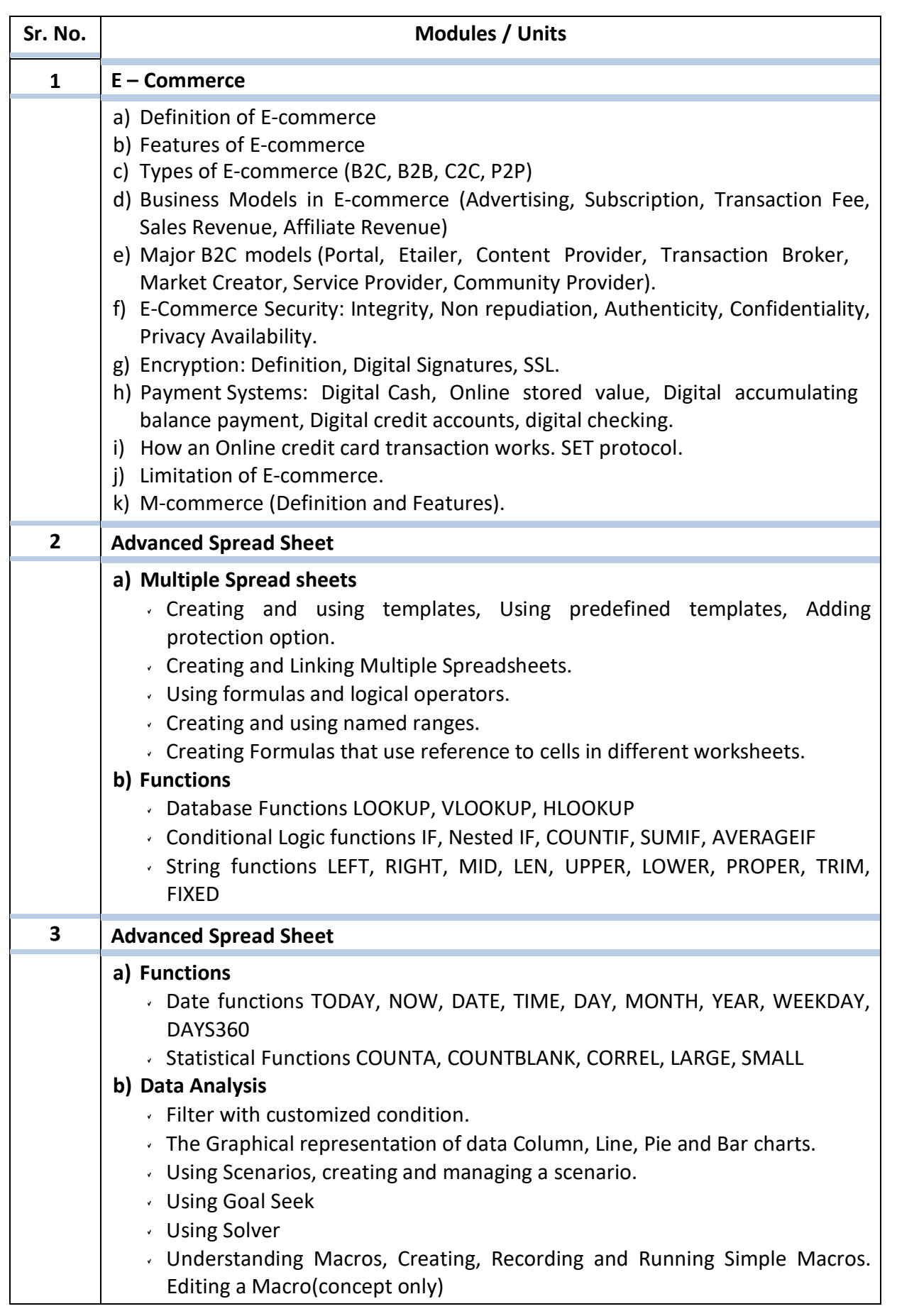

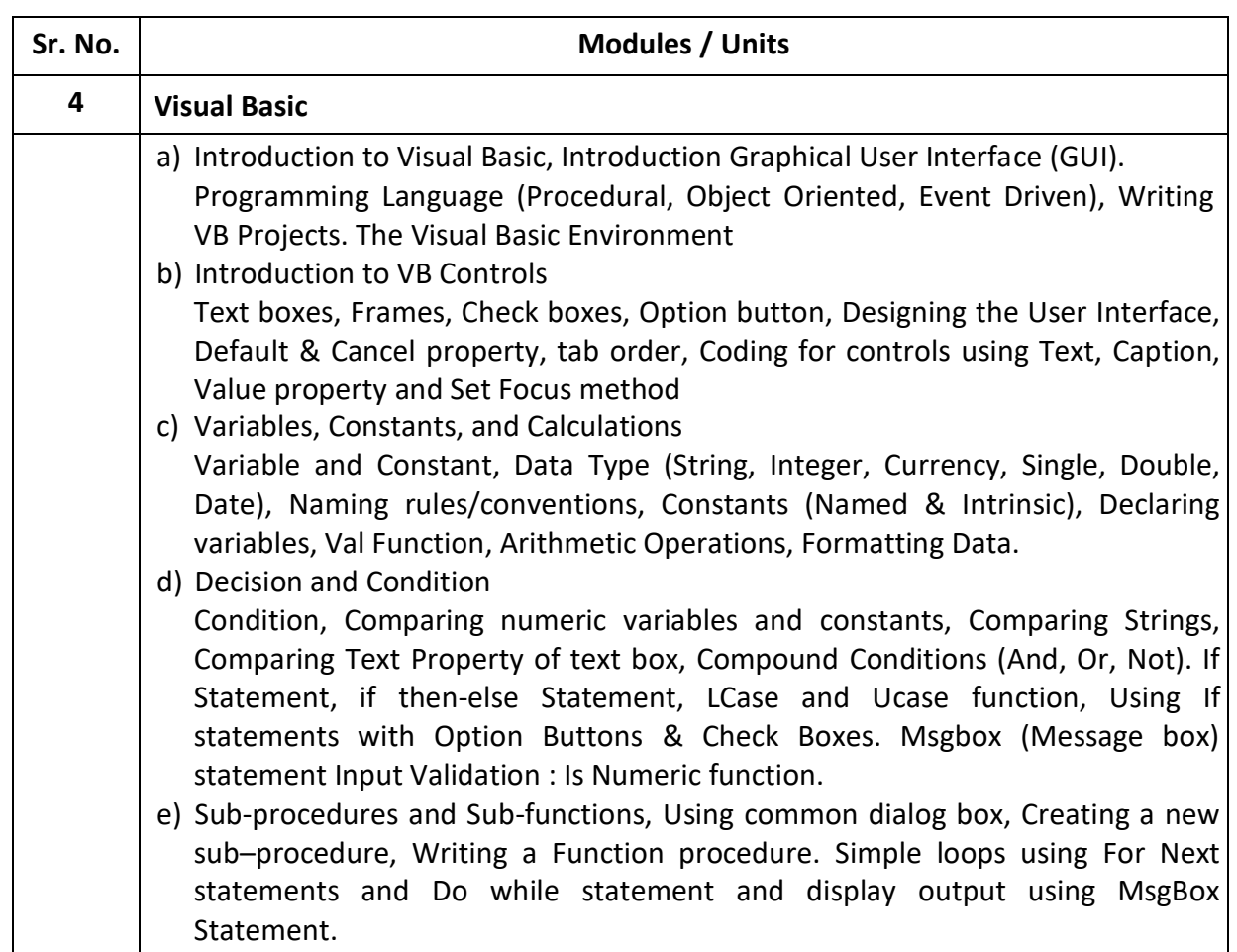

#### *Note :*

- *a) Theory 03 lectures per week.*
- *b) Practical batch size 20-25, 01 practical = 03 theory lectures per week.*
- *c) 10 Practical's are to be completed in each semester.*

#### **Semester VI**

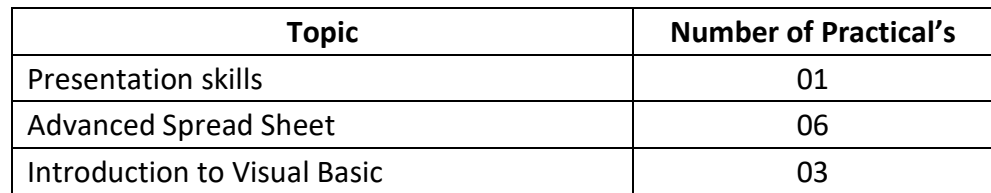

Minimum 6 practical's are to be recorded in the journal in the Semester VI [Minimum 4 on VB, 2 on Advanced Spread Sheet)

#### **Suggested list of Practical's for Semester VI**

- 1. Preparing a PowerPoint presentation on an E-Commerce website.
- 2. Calculation of DA, HRA, PF, Gross Salary and Net Salary using Spread Sheet
- 3. Calculation of Income Tax using Spread Sheet
- 4. Filtering data and Graphical representation of data using Spread Sheet
- 5. Using VLOOKUP and HLOOKUP using Spread Sheet
- 6. Creating and managing a scenario using Spread Sheet
- 7. Use of Goal Seek and Solver using Spread Sheet